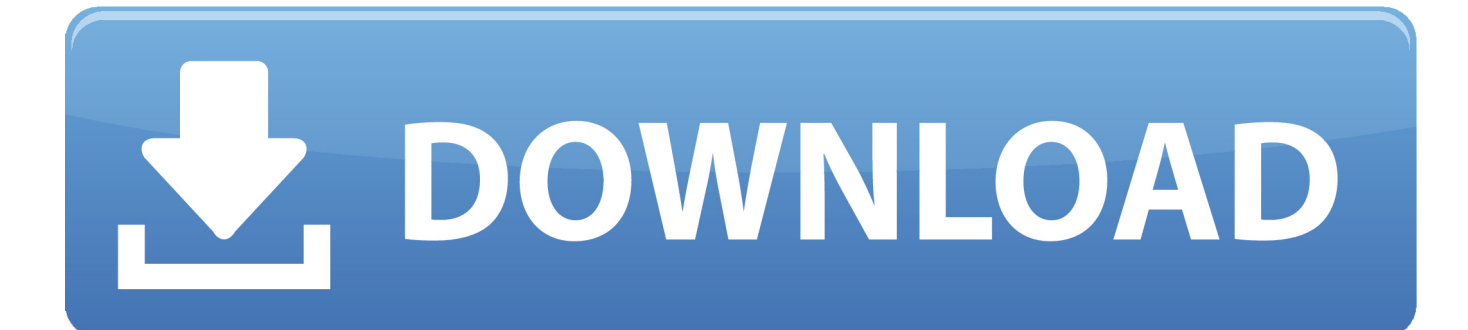

[Mapinstall And Mapmanager For Mac](https://fancli.com/1u1t25)

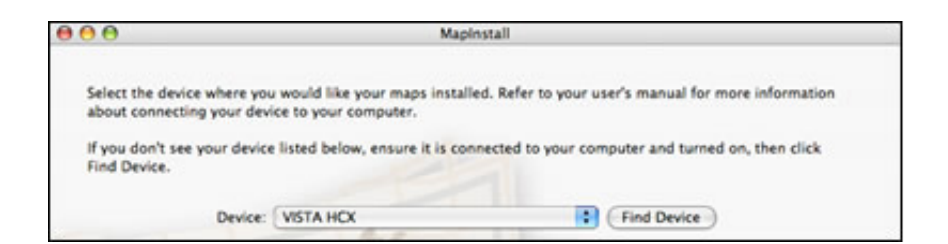

[Mapinstall And Mapmanager For Mac](https://fancli.com/1u1t25)

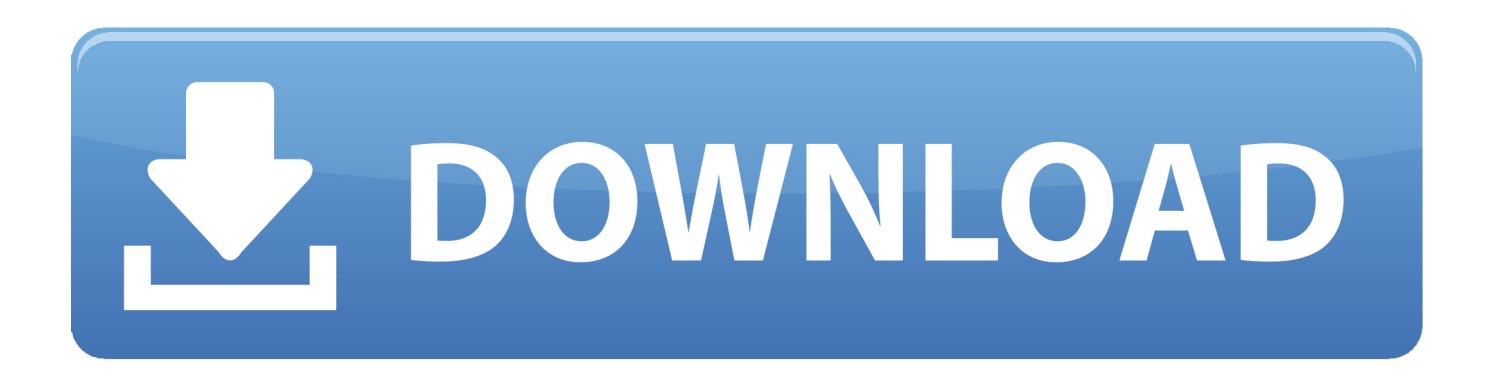

The instructions are scattered all over the Garmin website and forums and are not accompanied by Mac-friendly images.

- 1. garmin mapinstall and mapmanager for windows
- 2. mapinstall and mapmanager

Download (29 56MB) Updates & Downloads MapInstall and MapManager for the Mac.. In my case, I have a nuMaps lifetime subscription and was directed by the Garmin site to try Lifetime Map Updater (LMU) for the first time.. 5 8 1 Get from Garmin, using and as starting points: map, map updating software (Lifetime Map Updater or WebUpdater), MapInstall and MapManager.. Garmin Map Install And Map Manager For WindowsThe Garmin LMU directions are actually pretty bad, but LMU doesn't have that many controls (see image at right), so I didn't have that much difficulty downloading maps for two devices and my computer.

## **garmin mapinstall and mapmanager for windows**

garmin mapinstall and mapmanager for windows, mapinstall and mapmanager for windows, mapinstall and mapmanager [Mac](http://ovniriret.webblogg.se/2021/march/mac-cuda-driver-for-mac.html) [Cuda Driver For Mac](http://ovniriret.webblogg.se/2021/march/mac-cuda-driver-for-mac.html)

I liked the LMU interface better than the WebUpdater interface I'd used previously, b/c it's easier to tell how the download is going, but LMU has been panned by many folks at GpsPasSion, so YMMV.. As with prior Garmin map downloads, I had to quit and restart LMU multiple times to complete the download, which stalled repeatedly. [Vivitar Binocular Camera Mac Software](https://www.kantoorvandercruys.be/nl-be/system/files/webform/visitor-uploads/jainai595.pdf) [Download](https://www.kantoorvandercruys.be/nl-be/system/files/webform/visitor-uploads/jainai595.pdf)

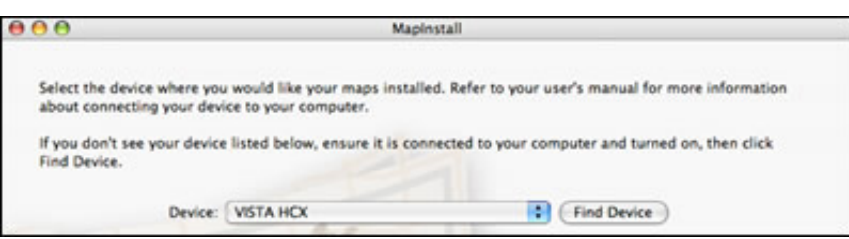

[Rocksmith 2014 Crack](https://unruffled-lewin-594f51.netlify.app/Rocksmith-2014-Crack.pdf)

## **mapinstall and mapmanager**

## [Photo Eraser For Mac](http://tiotrisfansston.tistory.com/7)

 Classic shell scripting pdf epub download audio books This software should only be uploaded to the unit for which it is intended.. This download area offers free firmware upgrades for select Garmin® units These upgrades are specific to the specific GPS units and software versions listed.. Mapinstall And Map Manager For Mac MacGarmin MapInstall and MapManager Editor's review.. MapInstall installs map onto your Garmin device MapManager copies maps and unlock codes into the right place to be accessible by MapInstall and Training Center. [Grep Tool For Mac](https://travestriftae.localinfo.jp/posts/15246178)

## [roxio creator starter](http://www.seiary.com/sites/default/files/webform/rec/daveefel504.pdf)

Mapinstall And Map Manager For Mac MacGarmin Map Install And Map Manager For WindowsThis is what I did (March 2012) to accomplish the installations on (Intel) Mac OS 10.. Oftentimes the Mac directions are awkwardly tacked on to Windows directions or refer to menus and controls that don't exist on the Mac versions of their software.. To migrate the maps from your Windows PC, download MapConverter onto your PC and follow the instructions.. My older Nuvi does not have

enough storage space for the 2012 maps, so I had to install part of it to the Nuvi's ROM and part to a card. ae05505a44 [Ni](http://antermo.yolasite.com/resources/Ni-Maschine-Serial-Number-Keygen-Mac-Free.pdf) [Maschine Serial Number Keygen Mac Free](http://antermo.yolasite.com/resources/Ni-Maschine-Serial-Number-Keygen-Mac-Free.pdf)

ae05505a44

[Liverpool Library Press Downloads](http://cialinge.yolasite.com/resources/Liverpool-Library-Press-Downloads.pdf)